EE382V (17325): Principles in Computer Architecture Parallelism and Locality Fall 2007

Lecture 15 - CUDA

#### Mattan Erez

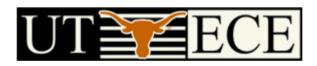

The University of Texas at Austin

# Outline

- Bandwidths
- CUDA
  - Overview
  - Development process
  - Performance Optimization (just started in this lecture)
  - Syntax (skipped)

Most slides courtesy Massimiliano Fatica (NVIDIA)

#### **Bandwidths of GeForce 8800 GTX**

- Frequency
  - 575 MHz with ALUs running at 1.35 GHz
- ALU bandwidth (GFLOPs)
  - (1.35 GHz) X (16 SM) X ((8 SP)X(2 MADD) + (2 SFU)) = ~388 GFLOPs
- Register BW
  - (1.35 GHz) X (16 SM) X (8 SP) X (4 words) = 2.8 TB/s
- Shared Memory BW
  - (575 MHz) X (16 SM) X (16 Banks) X (1 word) = 588 GB/s
- Device memory BW
  - 1.8 GHz GDDR3 with 384 bit bus: 86.4 GB/s
- Host memory BW
  - PCI-express: 1.5GB/s or 3GB/s with page locking

# Outline

- Bandwidths
- CUDA
  - Overview
  - Development process
  - Performance Optimization
  - Syntax

Most slides courtesy Massimiliano Fatica (NVIDIA)

#### **Compute Unified Device Architecture**

- CUDA is a programming system for utilizing the G80 processor for compute
  - CUDA follows the architecture very closely

- General purpose programming model
  - User kicks off batches of threads on the GPU
  - GPU = dedicated super-threaded, massively data parallel coprocessor

Matches architecture features
Specific parameters not exposed

# NE MECE

ECE

#### The CUDA Platform

The G80 GPU is not integrated into the CPU

Connects through a PCI Express bus

Communicates through OS (drivers)
 AMD Opteron Processor-based 4P Server

HyperTransport™ Technology Buses HyperTransport" for Glueless I/O or CPU Expansion Technology Buses Enable Memory Capacity Glueless Expansion for up Scales w/ Number to 8-way Servers of Processors AMD Opteror DDR DDR 144-bit 144-bit AMD DDR DDR Opteror 144-bit 144-bit 4...... HyperTransport Separate Memory and Processors are Link Has Ample Directly Connected to I/O Paths Eliminates Most -Bandwidth For Processors; Cores are **Bus Contention** I/O Devices SATA Express Key Memory Traffic 4 ... IDE, USB, = 1/0 I/O Traffic LPC, Etc. IPC Traffic

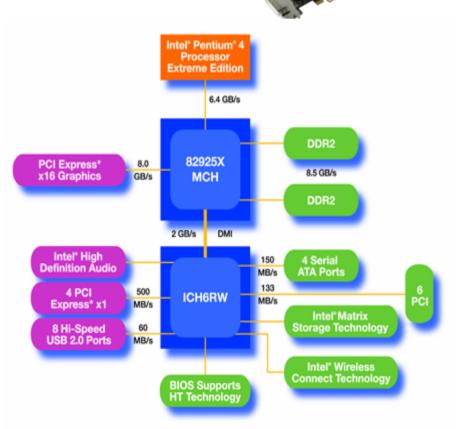

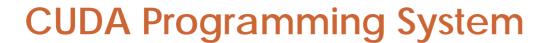

- Targeted software stack
  - Compute oriented drivers, language, and tools

- Driver for loading computation programs into GPU
  - Standalone Driver Optimized for computation
  - Interface designed for compute graphics free API
  - Data sharing with OpenGL buffer objects
  - Guaranteed maximum download & readback speeds
  - Explicit GPU memory management

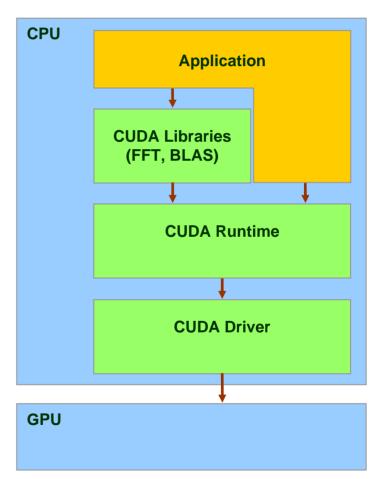

## Overall Performance Can be Limited by Interface

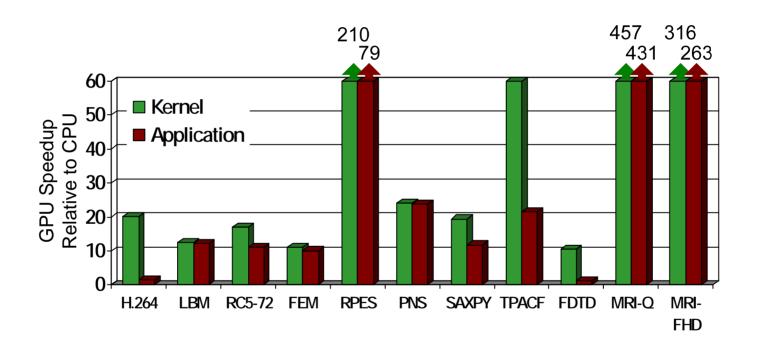

## Overall Performance Can be Limited by Interface

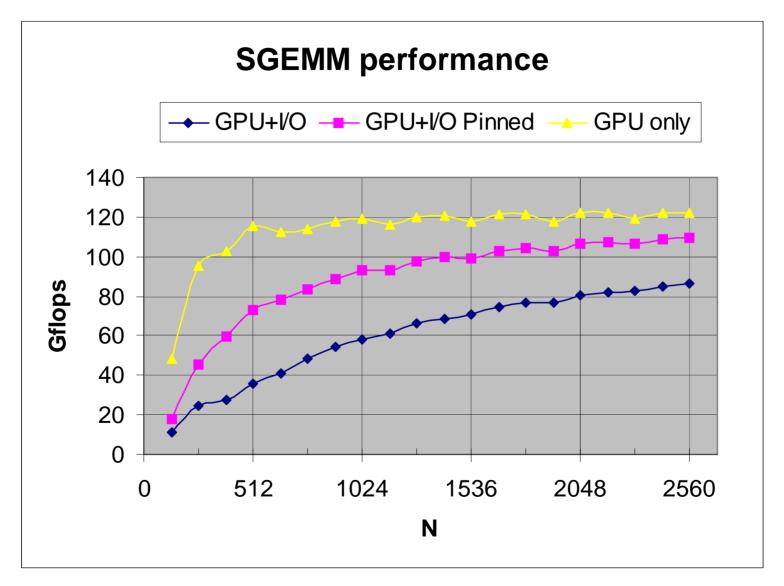

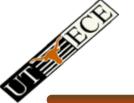

## CUDA API and Language: Easy and Lightweight

- The API is an extension to the ANSI C programming language
  - → Low learning curve
- The hardware is designed to enable lightweight runtime and driver
  - High performance

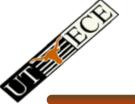

## CUDA Programming Model: A Highly Multithreaded Coprocessor

- The GPU is viewed as a compute device that:
  - Is a coprocessor to the CPU or host
  - Has its own DRAM (device memory)
  - Runs many threads in parallel
- Data-parallel portions of an application are executed on the device as kernels which run in parallel on many threads
- Differences between GPU and CPU threads
  - GPU threads are extremely lightweight
    - Very little creation overhead
  - GPU needs 1000s of threads for full efficiency
    - Multi-core CPU needs only a few

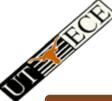

#### CUDA is an Extension to C

Integrated source (foo.cu)

cudacc
EDG C/C++ frontend
Open64 Global Optimizer

GPU Assembly

OCG

G80 SASS

CPU Host Code

gcc / cl

© David Kirk/NVIDIA and Wen-mei W. Hwu, 2007 ECE 498AL, University of Illinois, Urbana-Champaign

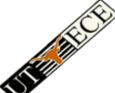

#### CUDA is an Extension to C

- Declspecs
  - global, device, shared, local, constant
- Keywords
  - threadldx, blockldx
- Intrinsics
  - \_syncthreads
- Runtime API
  - Memory, symbol, execution management
- Function launch

```
device float filter[N];
  global void convolve (float *image)
  shared float region[M];
  region[threadIdx] = image[i];
  __syncthreads()
  image[j] = result;
// Allocate GPU memory
void *myimage = cudaMalloc(bytes)
// 100 blocks, 10 threads per block
convolve <<< 100, 10>>> (myimage);
```

#### **Thread Batching: Grids and Blocks**

- A kernel is executed as a grid of thread blocks
  - All threads share data memory space
- A thread block is a batch of threads that can cooperate with each other by:
  - Synchronizing their execution
    - For hazard-free shared memory accesses
  - Efficiently sharing data through a low latency shared memory
- Two threads from two different blocks cannot cooperate

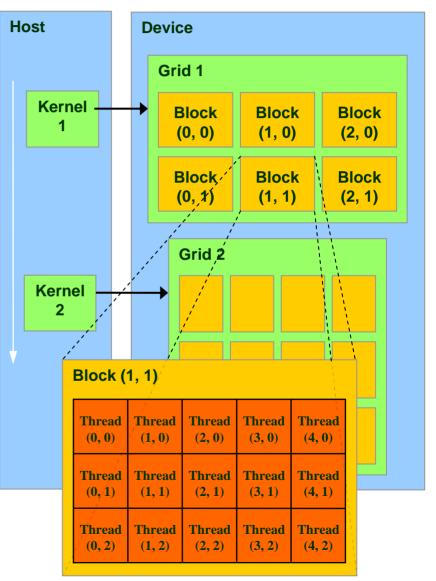

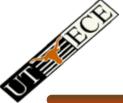

#### **Block and Thread IDs**

- Threads and blocks have IDs
  - So each thread can decide what data to work on
  - Block ID: 1D or 2D
  - Thread ID: 1D, 2D, or 3D
- Simplifies memory addressing when processing multidimensional data
  - Image processing
  - Solving PDEs on volumes
  - **–** ...

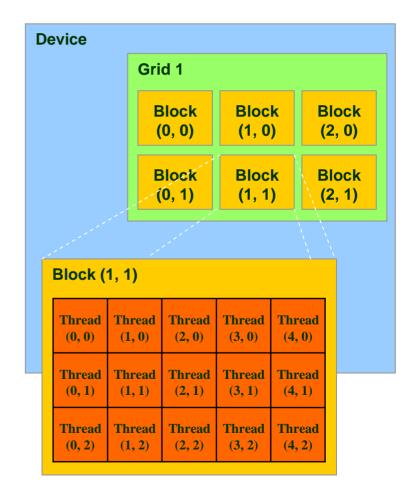

#### **CUDA Device Memory Space Overview**

- Each thread can:
  - R/W per-thread registers
  - R/W per-thread local memory
  - R/W per-block shared memory
  - R/W per-grid global memory
  - Read only per-grid constant memory
  - Read only per-grid texture memory
  - The host can R/W global, constant, and texture memories

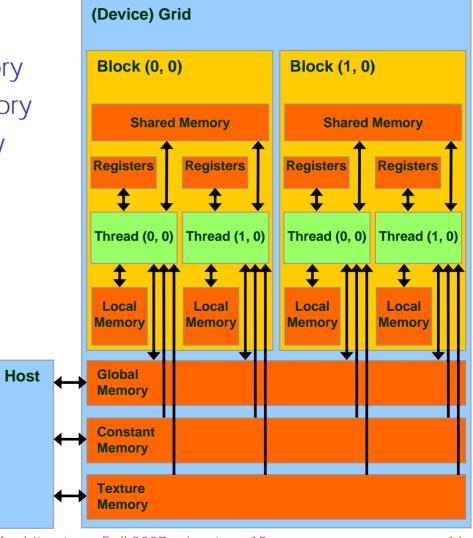

#### **Access Times**

- Register dedicated HW single cycle
- Shared Memory dedicated HW two cycles
  - Hidden by warps
- Local Memory DRAM, no cache \*slow\*
- Global Memory DRAM, no cache \*slow\*
- Constant Memory DRAM, cached, 1...10s...100s of cycles, depending on cache locality
- Texture Memory DRAM, cached, 1...10s...100s of cycles, depending on cache locality
- Instruction Memory (invisible) DRAM, cached

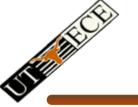

### Programming Model: Square Matrix Multiplication Example

- P = M \* N of size WIDTH x WIDTH
- Without blocking:
  - One thread handles one element of P
  - M and N are loaded WIDTH times from global memory

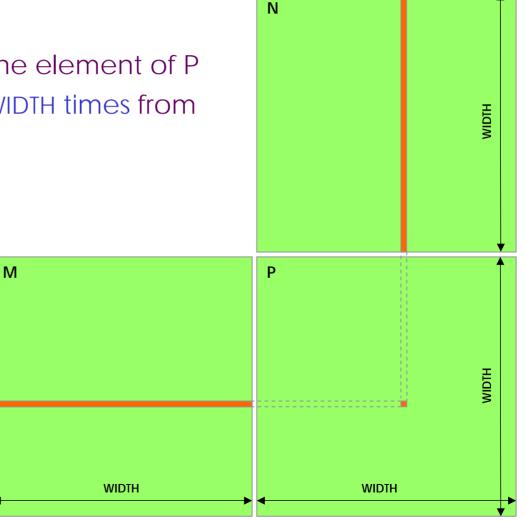

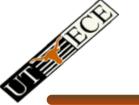

## Programming Model: Common Programming Pattern

- Local and global memory reside in device memory (DRAM) - much slower access than shared memory
  - Uncached
- So, a common way of scheduling some computation on the device is to block it up to take advantage of fast shared memory:
  - Partition the data set into data subsets that fit into shared memory
  - Handle each data subset with one thread block by:
    - Loading the subset from global memory to shared memory
    - Performing the computation on the subset from shared memory;
       each thread can efficiently multi-pass over any data element
    - Copying results from shared memory to global memory

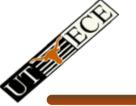

### Programming Model: Square Matrix Multiplication Example

- P = M \* N of size WIDTH x WIDTH
- With blocking:
  - One thread block handles one BLOCK\_SIZE
     x BLOCK\_SIZE sub-matrix P<sub>sub</sub> of P
  - M and N are only loaded WIDTH / BLOCK\_SIZ times from global memory

Great saving of memory bandwidth!

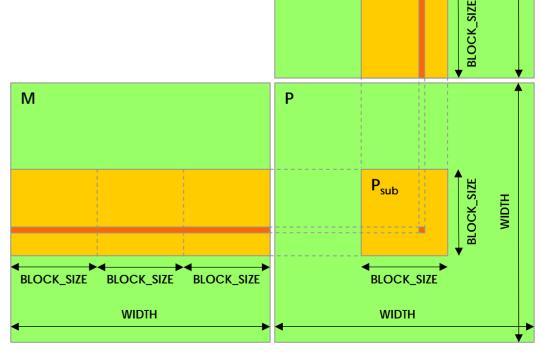

Ν

BLOCK\_SIZE

BLOCK\_SIZE

### A quick review

- device = GPU = set of multiprocessors
- Multiprocessor = set of processors & shared memory
- Kernel = GPU program
- Grid = array of thread blocks that execute a kernel
- Thread block = group of SIMD threads that execute a kernel and can communicate via shared memory

| Memory   | Location | Cached | Access     | Who                    |
|----------|----------|--------|------------|------------------------|
| Local    | Off-chip | No     | Read/write | One thread             |
| Shared   | On-chip  | N/A    | Read/write | All threads in a block |
| Global   | Off-chip | No     | Read/write | All threads + host     |
| Constant | Off-chip | Yes    | Read       | All threads + host     |
| Texture  | Off-chip | Yes    | Read       | All threads + host     |

#### CUDA: C on the GPU

- A simple, explicit programming language solution
- Extend only where necessary

```
__global___ void KernelFunc(...);
__shared__ int SharedVar;
KernelFunc<<< 500, 128 >>>(...);
```

- Explicit GPU memory allocation
  - cudaMalloc(), cudaFree()
- Memory copy from host to device, etc.
  - cudaMemcpy(), cudaMemcpy2D(), ...

#### **Example: Vector Addition Kernel**

```
// Pair-wise addition of vector elements
// One thread per addition
__global___ void
vectorAdd(float* iA, float* iB, float* oC)
    int idx = threadIdx.x + blockDim.x * blockId.x;
    oC[idx] = iA[idx] + iB[idx];
```

#### **Example: Vector Addition Host Code**

```
float* h A = (float*) malloc(N * sizeof(float));
float* h B = (float*) malloc(N * sizeof(float));
// ... initalize h_A and h_B
// allocate device memory
float* d A, d B, d C;
cudaMalloc( (void**) &d_A, N * sizeof(float)));
cudaMalloc( (void**) &d_B, N * sizeof(float)));
cudaMalloc( (void**) &d C, N * sizeof(float)));
// copy host memory to device
cudaMemcpy( d_A, h_A, N * sizeof(float),
  cudaMemcpyHostToDevice) );
cudaMemcpy( d_B, h_B, N * sizeof(float),
  cudaMemcpyHostToDevice) );
// execute the kernel on N/256 blocks of 256 threads each
vectorAdd<<< N/256, 256>>>( d_A, d_B, d_C);
```

# Outline

- Bandwidths
- CUDA
  - Overview
  - Development process
  - Performance Optimization
  - Syntax

Most slides courtesy Massimiliano Fatica (NVIDIA)

## Compilation

- Any source file containing CUDA language extensions must be compiled with nvcc
- NVCC is a compiler driver
  - Works by invoking all the necessary tools and compilers like cudacc, g++, cl, ...
- NVCC can output:
  - Either C code (CPU Code)
    - That must then be compiled with the rest of the application using another tool
  - Or PTX object code directly
- Any executable with CUDA code requires two dynamic libraries:
  - The CUDA runtime library (cudart)
  - The CUDA core library (cuda)

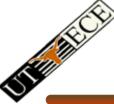

#### **Compiling CUDA**

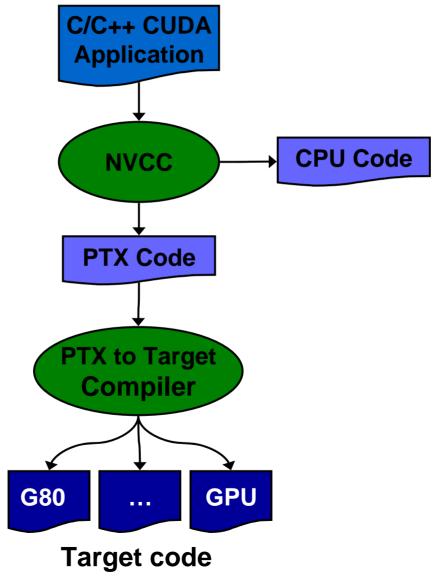

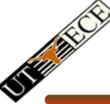

### **Compiling CUDA**

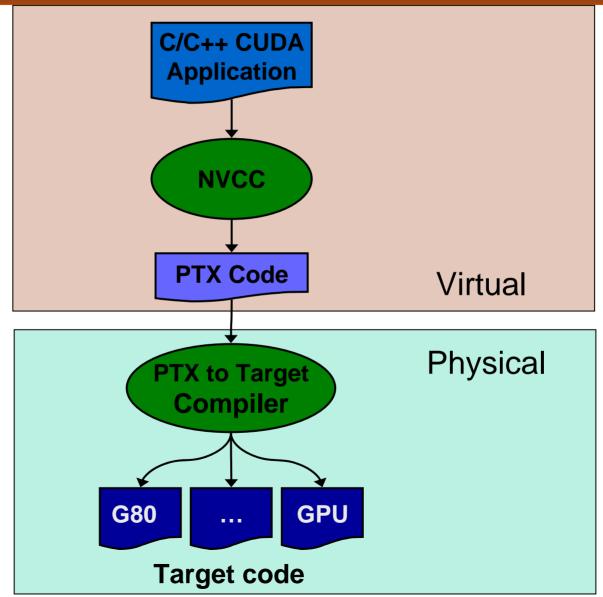

### **NVCC & PTX Virtual Machine**

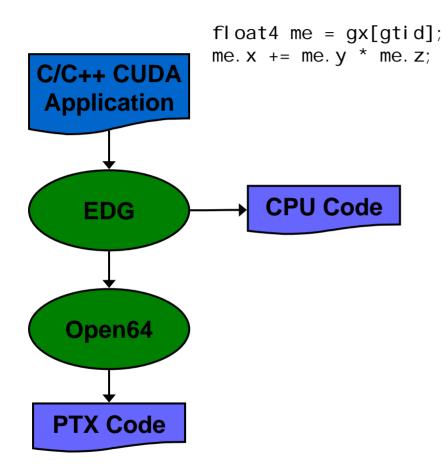

#### • EDG

- Separate GPU vs. CPU code
- Open64
  - Generates GPU PTX assembly
- Parallel Thread eXecution (PTX)
  - Virtual Machine and ISA
  - Programming model
  - Execution resources and state

```
Id. gl obal . v4. f32 {$f1, $f3, $f5, $f7}, [$r9+0];
mad. f32 $f1, $f5, $f3, $f1;
```

## Role of Open64

#### Open64 compiler gives us

- A complete C/C++ compiler framework. Forward looking. We do not need to add infrastructure framework as our hardware arch advances over time.
- A good collection of high level architecture independent optimizations. All GPU code is in the inner loop.
- Compiler infrastructure that interacts well with other related standardized tools.

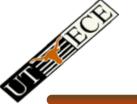

## Debugging Using the Device Emulation Mode

- An executable compiled in device emulation mode (nvcc -deviceemu) runs completely on the host using the CUDA runtime
  - No need of any device and CUDA driver
  - Each device thread is emulated with a host thread
- When running in device emulation mode, one can:
  - Use host native debug support (breakpoints, inspection, etc.)
  - Access any device-specific data from host code and viceversa
  - Call any host function from device code (e.g. printf) and vice-versa
  - Detect deadlock situations caused by improper usage of \_\_syncthreads

#### **Device Emulation Mode Pitfalls**

- Emulated device threads execute sequentially, so simultaneous accesses of the same memory location by multiple threads potentially produce different results
- Dereferencing device pointers on the host or host pointers on the device can produce correct results in device emulation mode, but will generate an error in device execution mode
- Results of floating-point computations will slightly differ because of:
  - Different compiler outputs
  - Different instruction sets
  - Use of extended precision for intermediate results
    - There are various options to force strict single precision on the host

#### Parameterize Your Application

- Parameterization helps adaptation to different GPUs
- GPUs vary in many ways
  - # of multiprocessors
  - Shared memory size
  - Register file size
  - Threads per block
  - Memory bandwidth
- You can even make apps self-tuning (like FFTW)
  - "Experiment" mode discovers and saves optimal config

# Outline

- Bandwidths
- CUDA
  - Overview
  - Development process
  - Performance Optimization
  - Syntax

Most slides courtesy Massimiliano Fatica (NVIDIA)

### **CUDA Optimization Priorities**

- Memory coalescing is #1 priority
  - Highest !/\$ optimization
  - Optimize for locality
- Take advantage of shared memory
  - Very high bandwidth
  - Threads can cooperate to save work
- Use parallelism efficiently
  - Keep the GPU busy at all times
  - High arithmetic / bandwidth ratio
  - Many threads & thread blocks
- Leave bank conflicts and divergence for last!
  - 4-way and smaller conflicts are not usually worth avoiding if avoiding them will cost more instructions